# Release Notes for ExtraView 10.0

Date: January 17, 2016

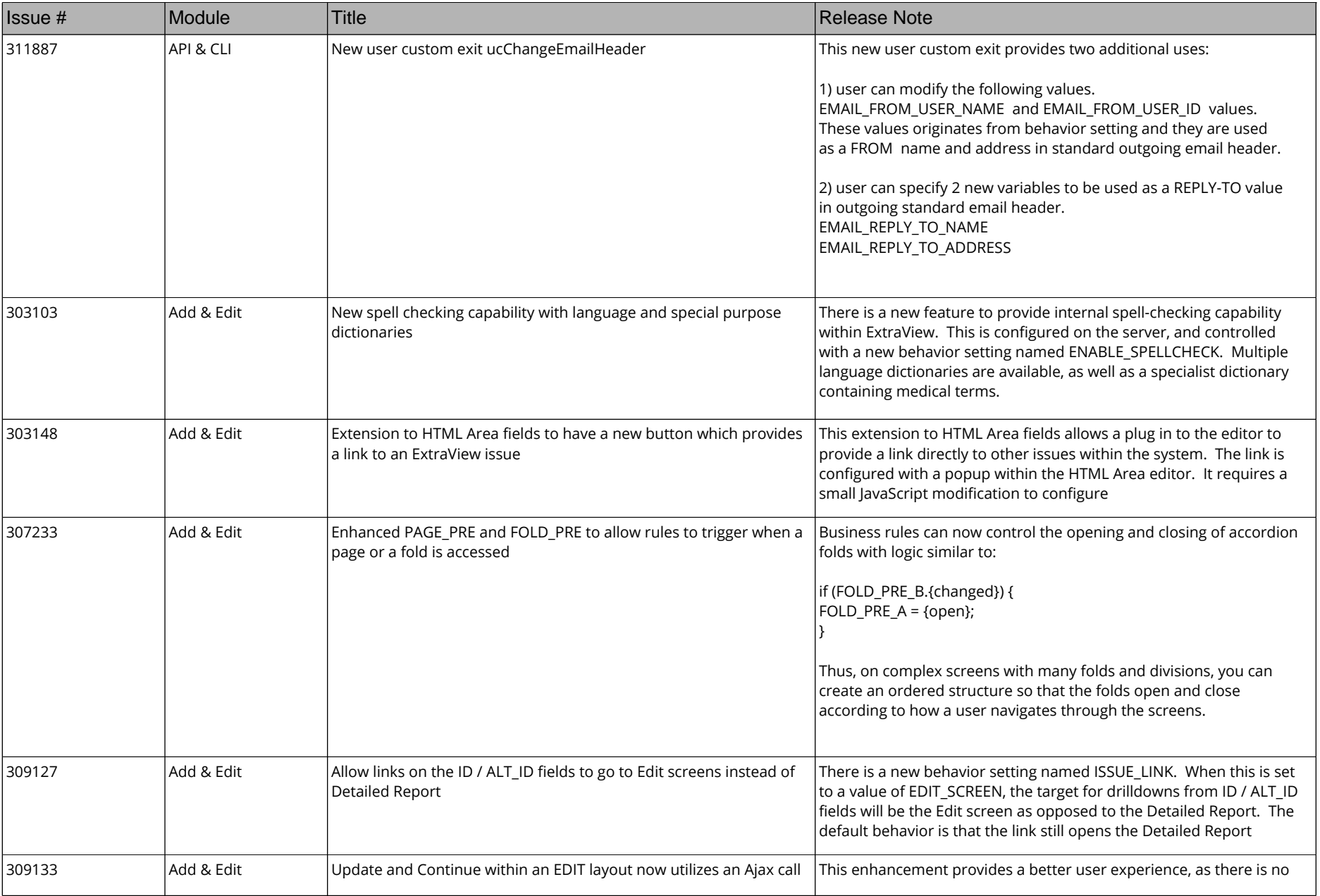

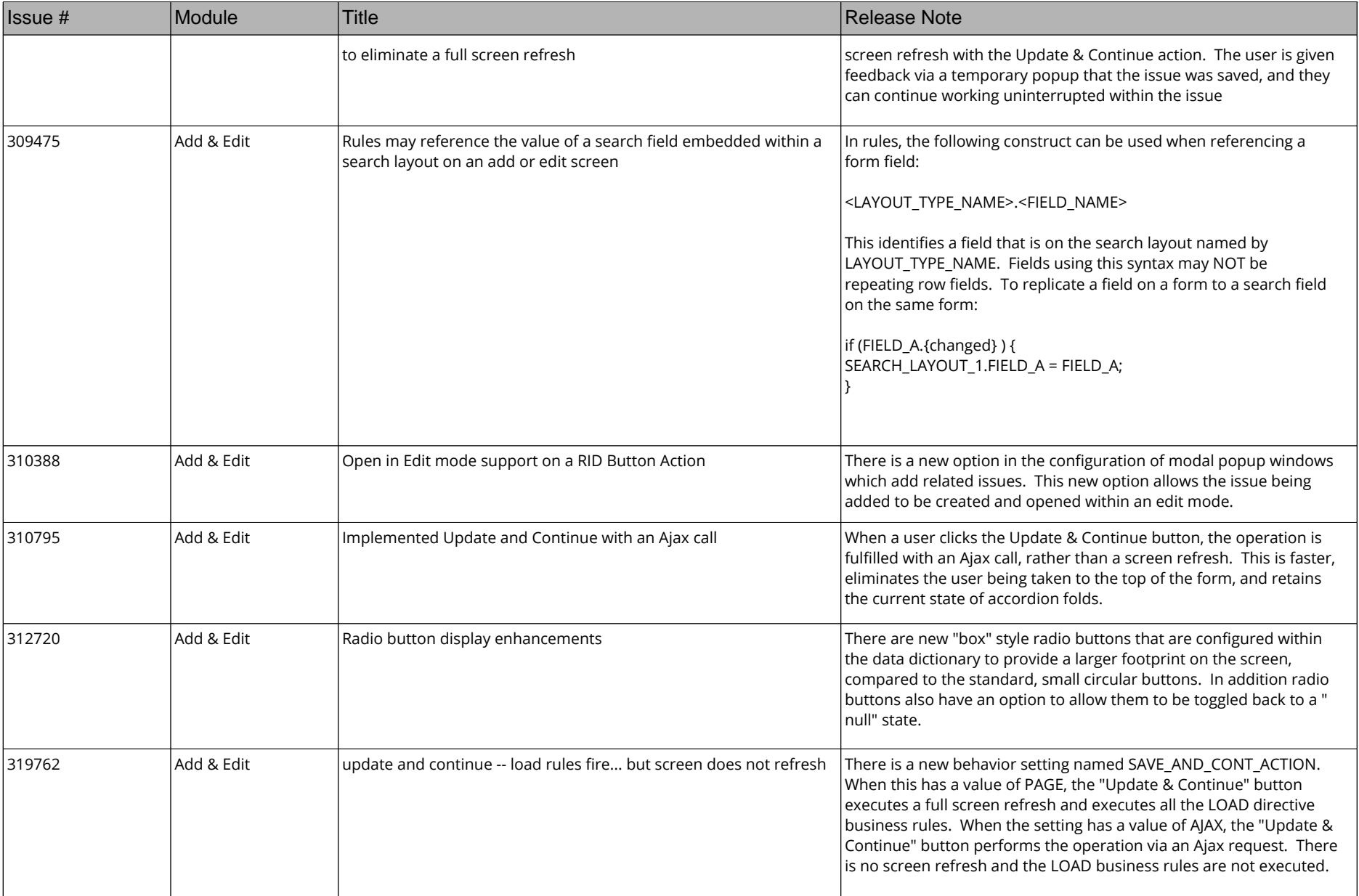

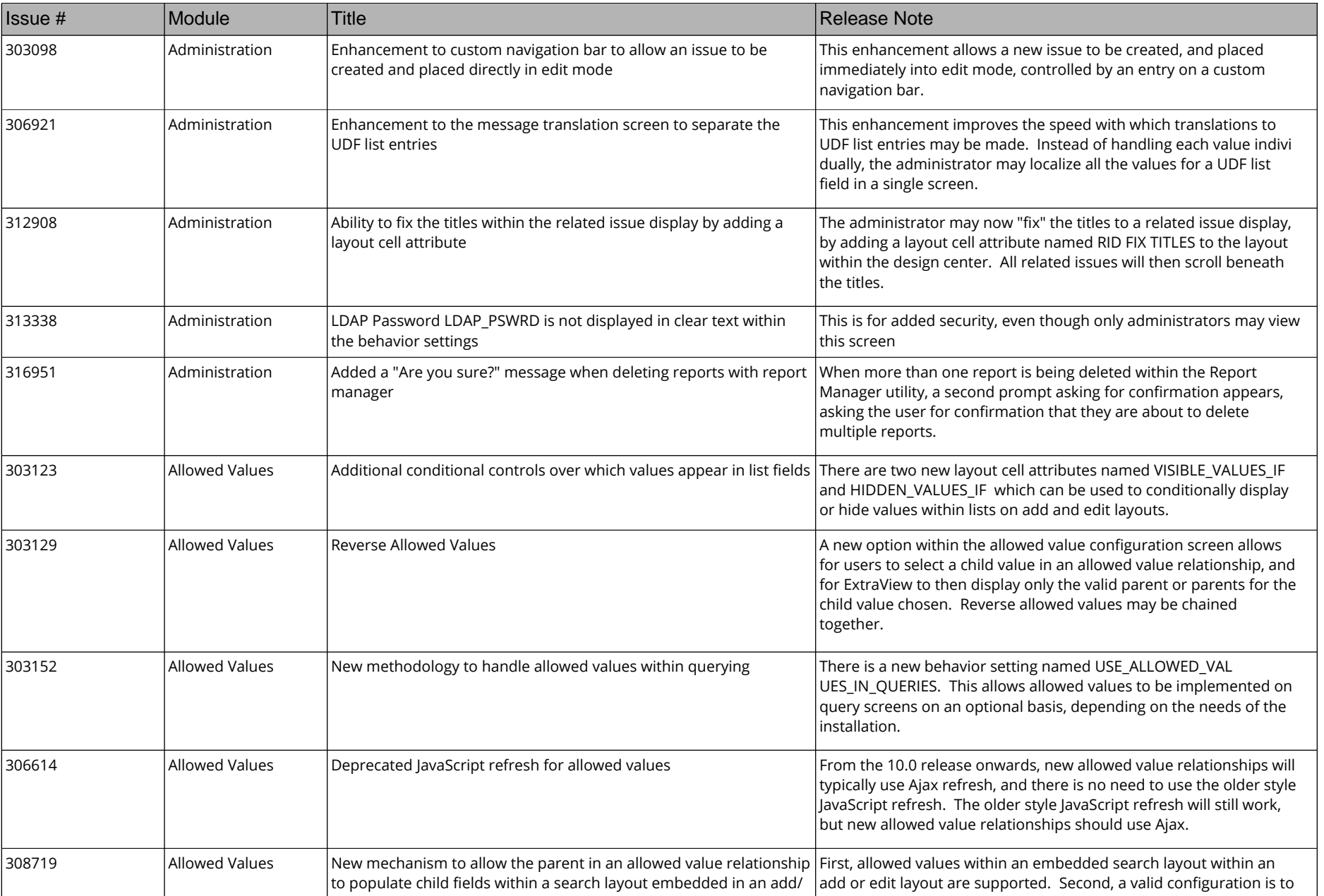

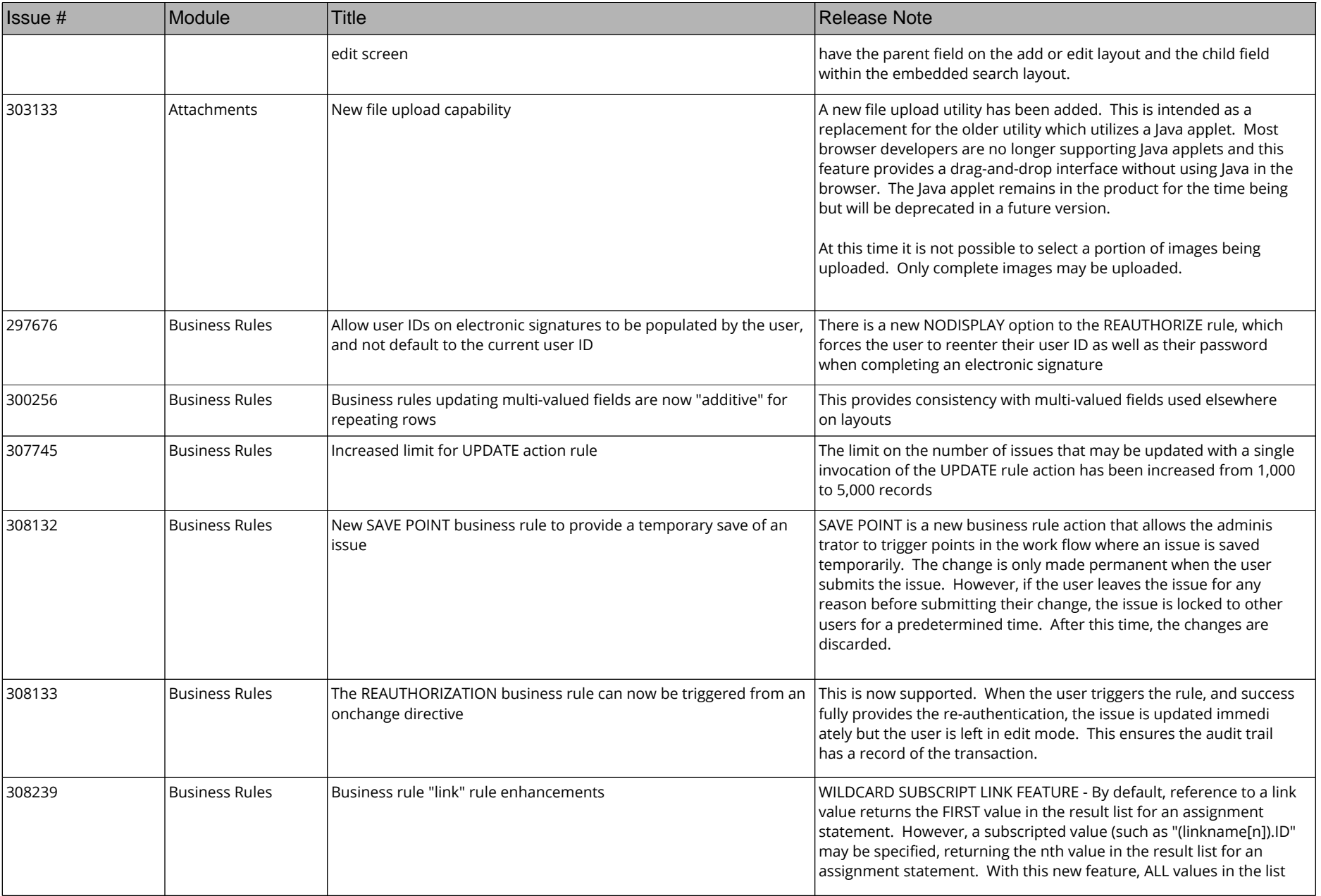

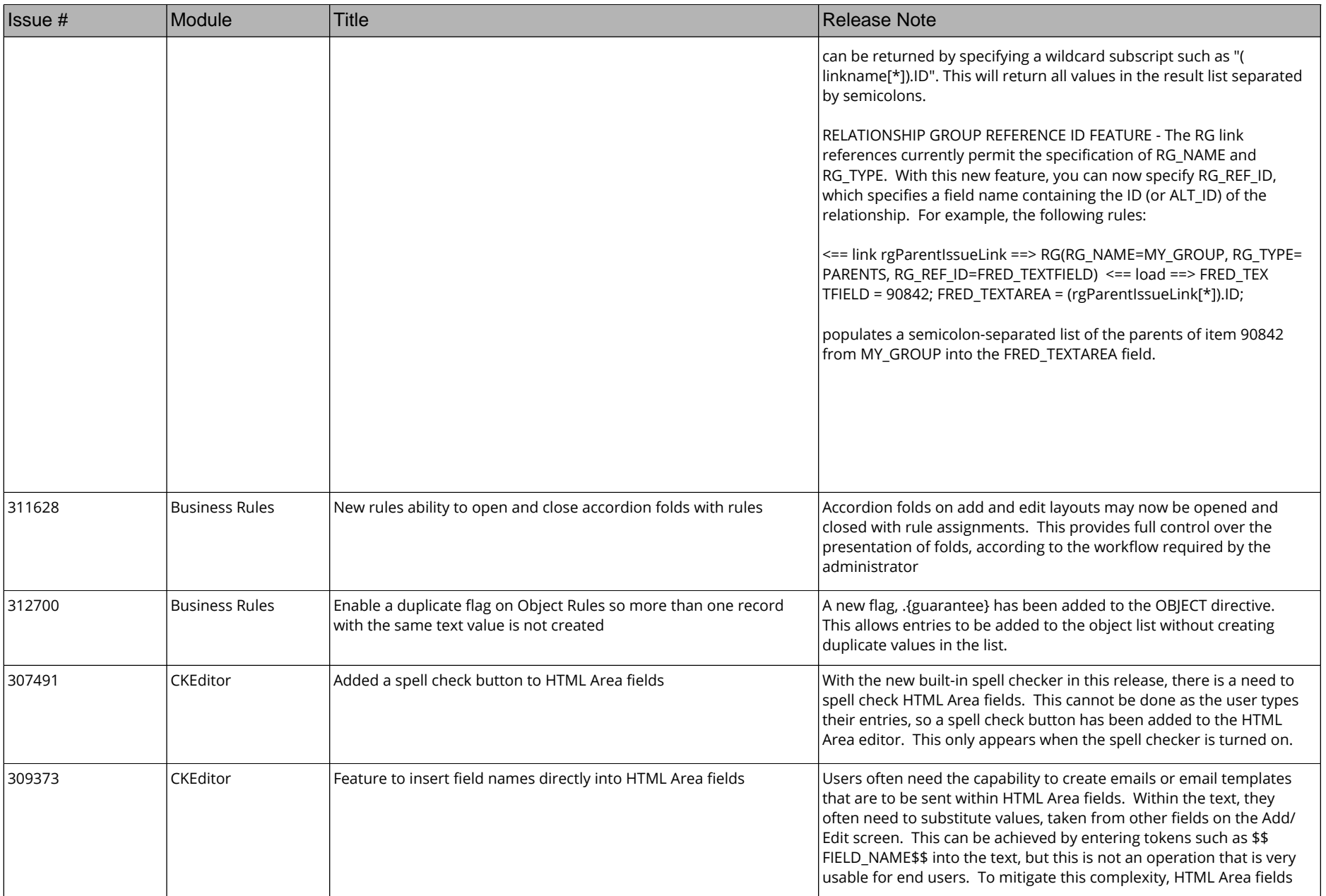

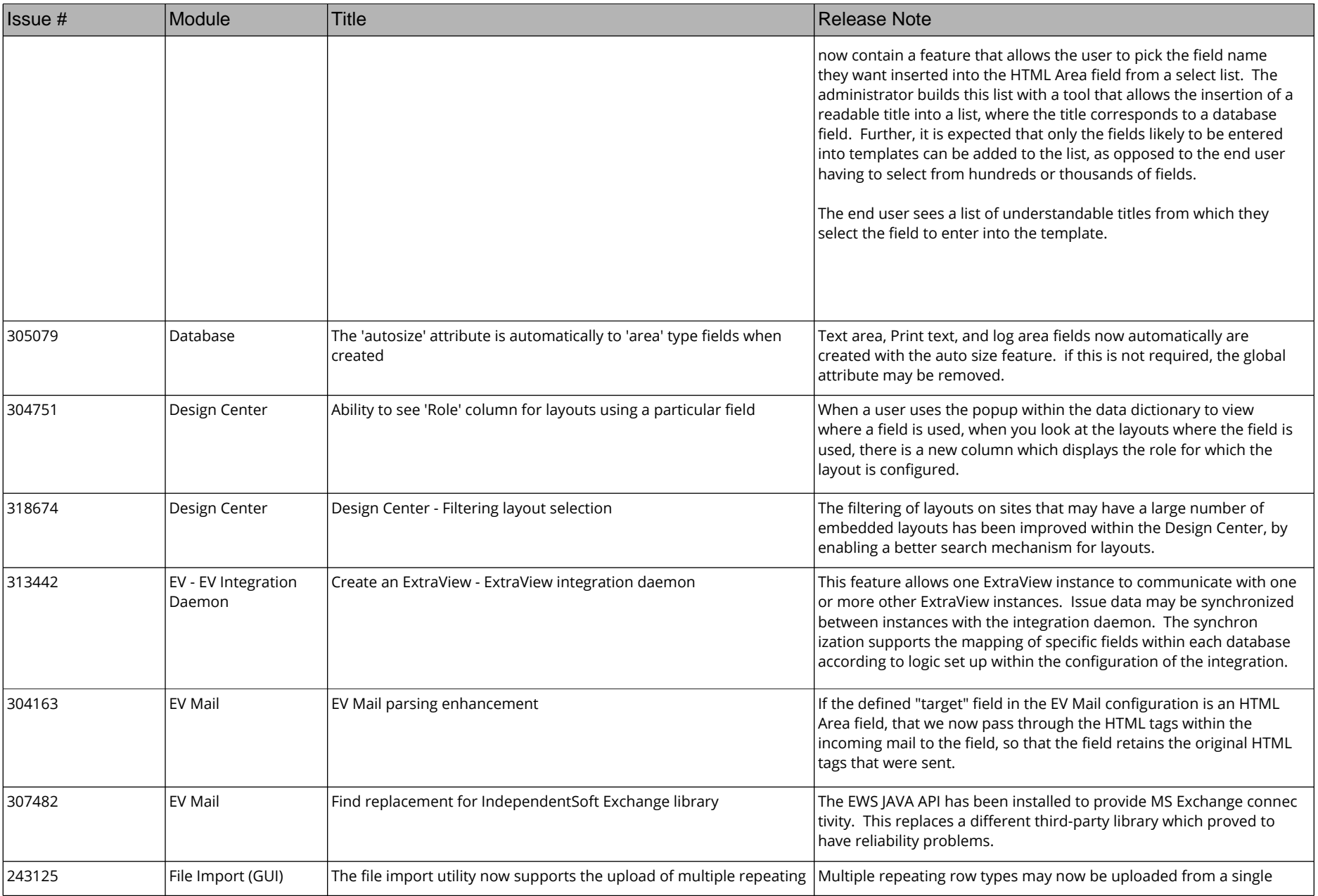

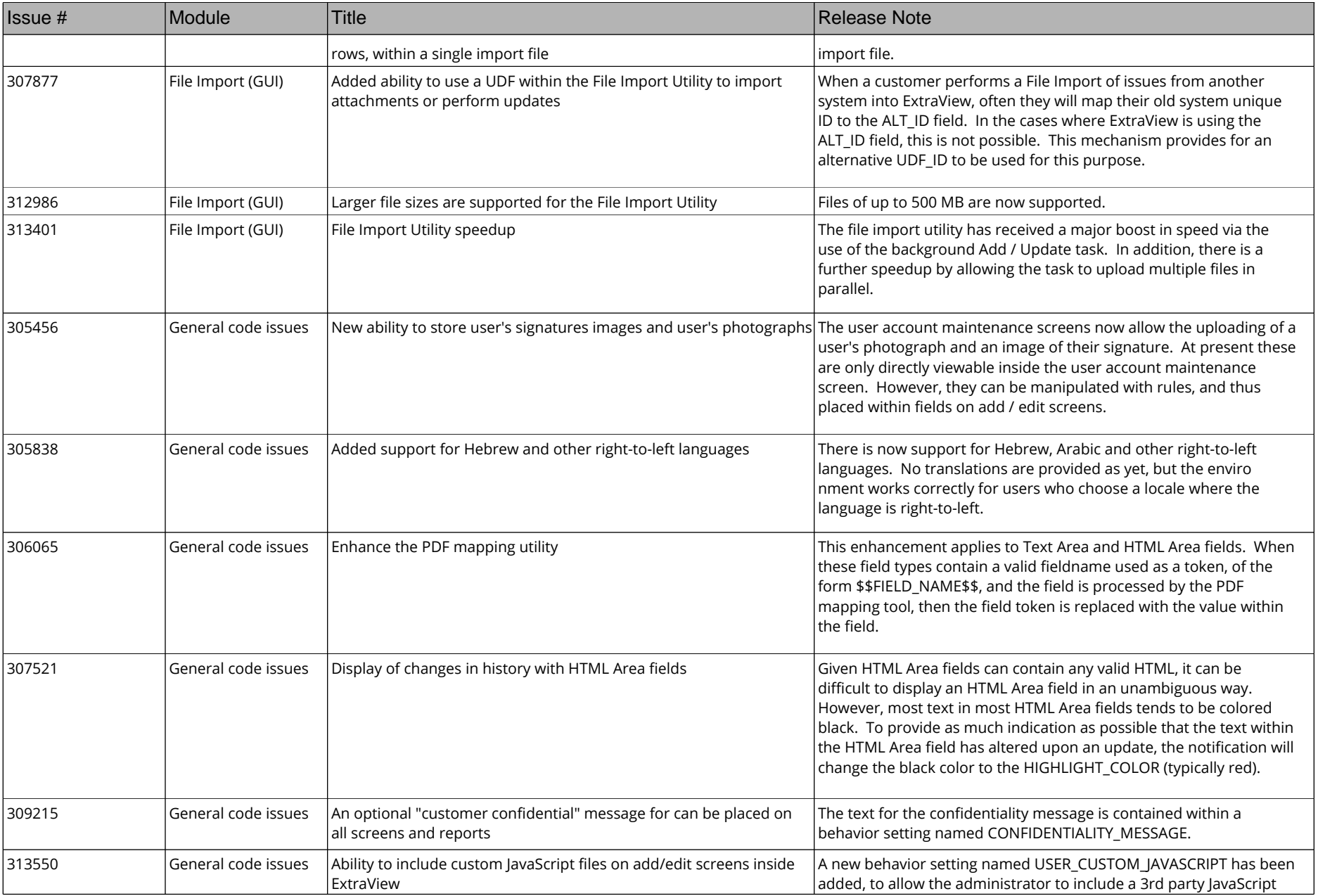

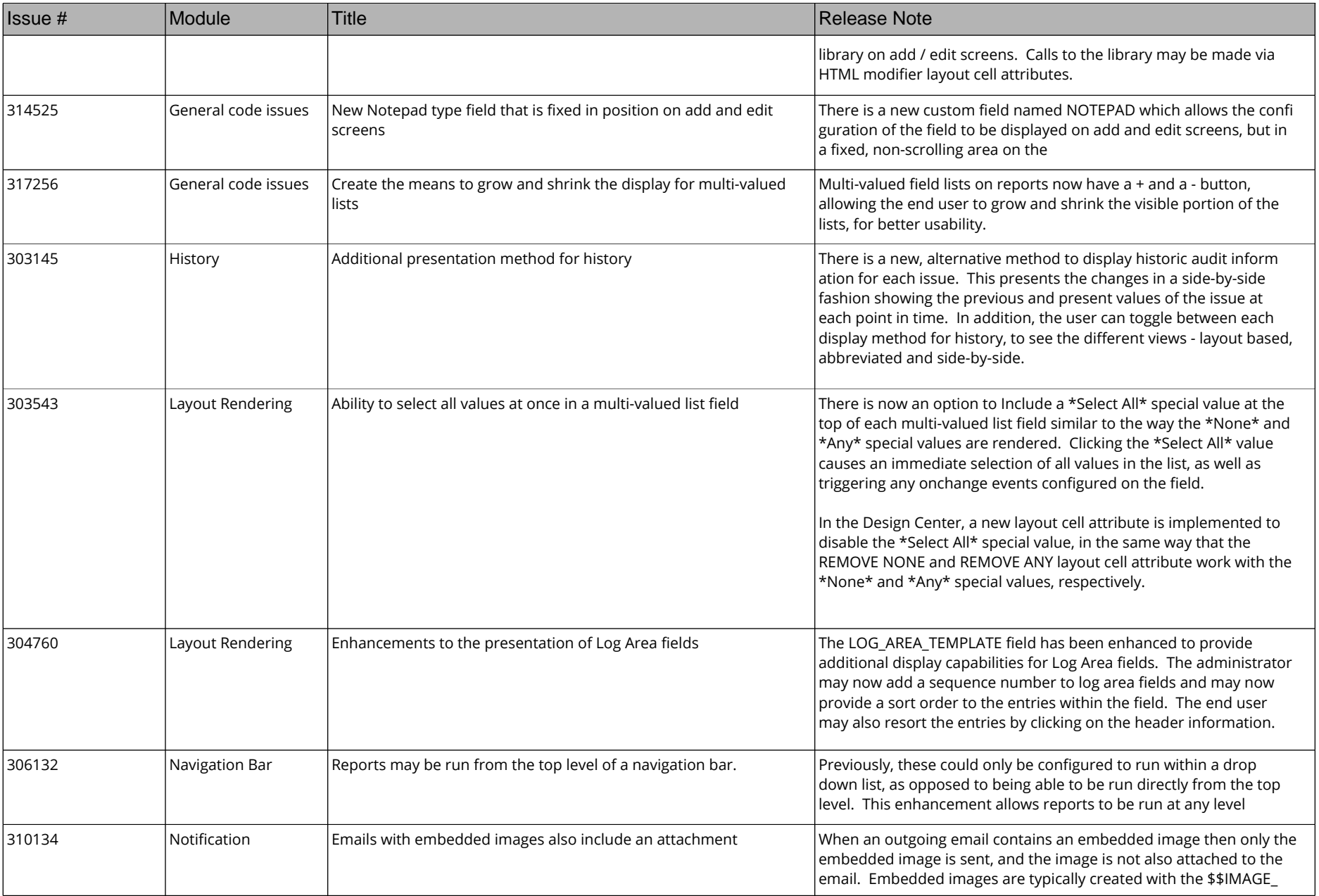

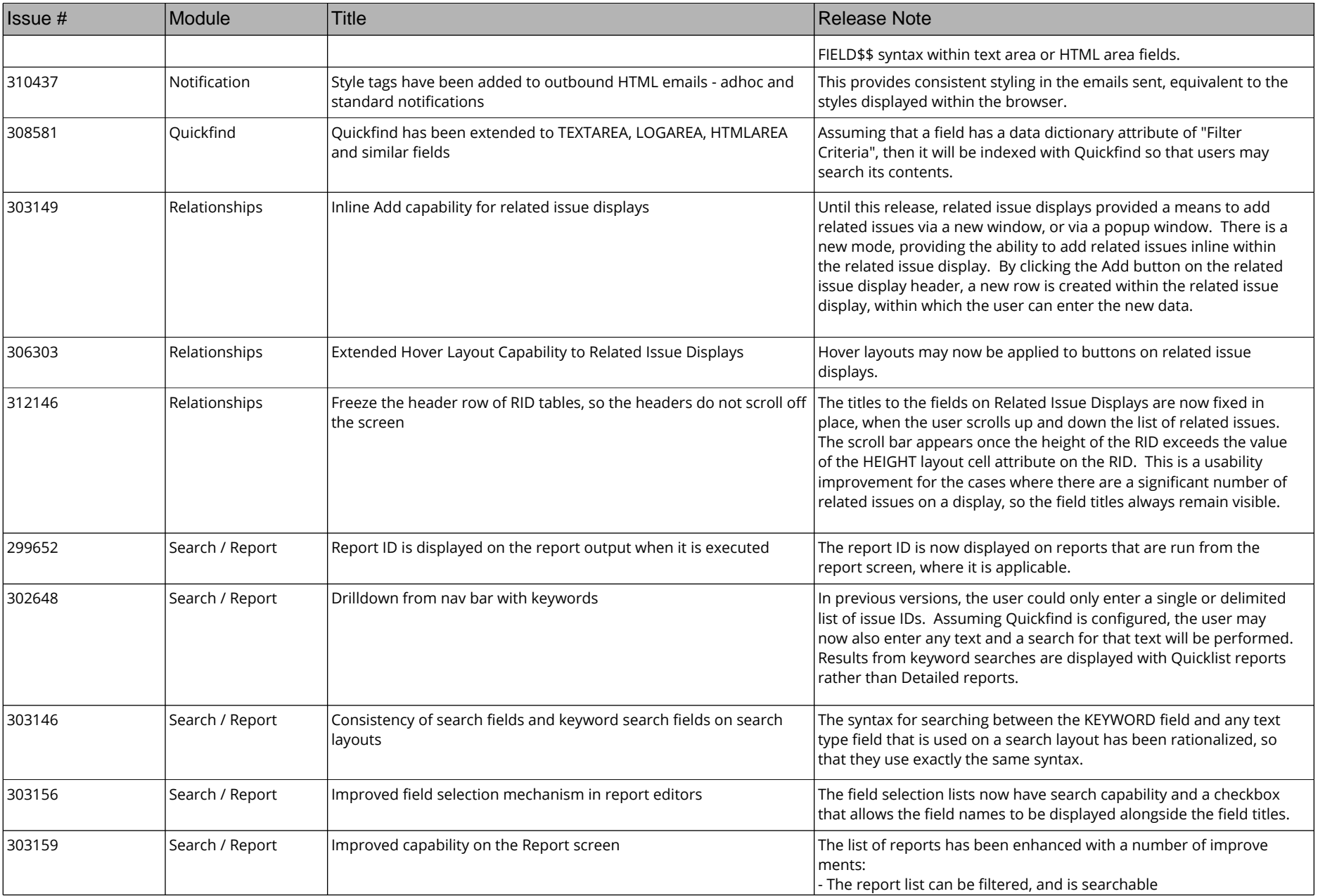

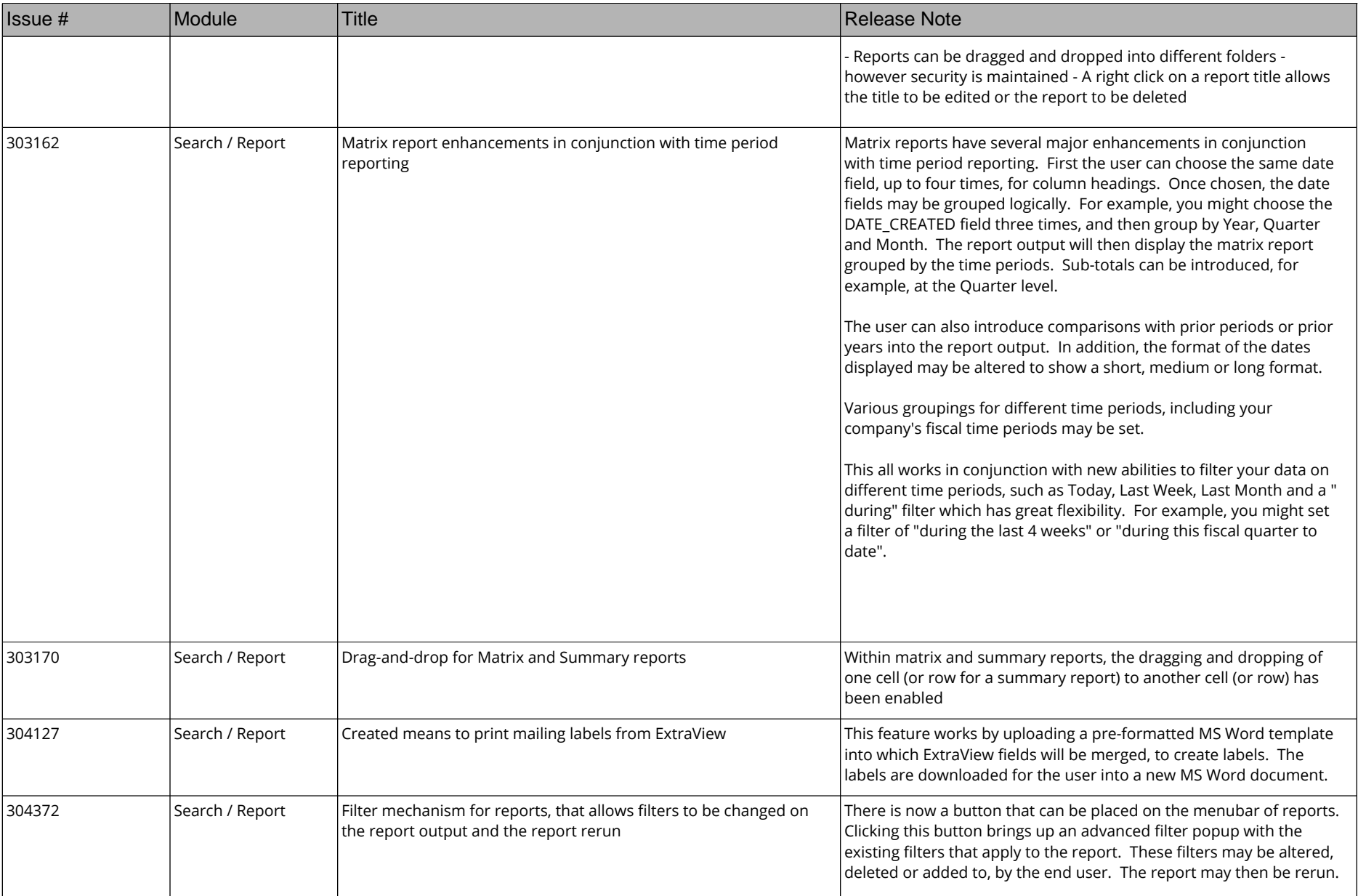

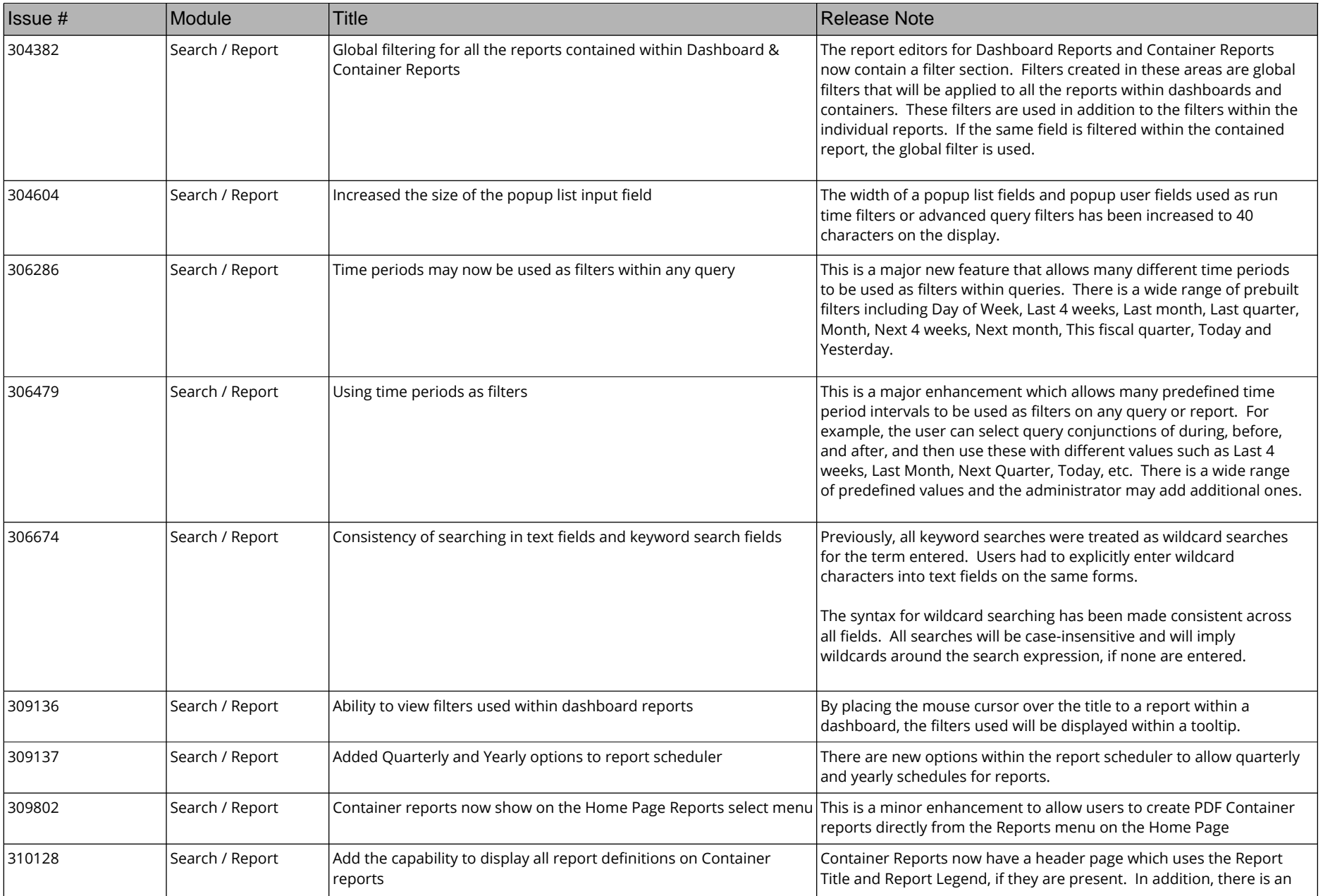

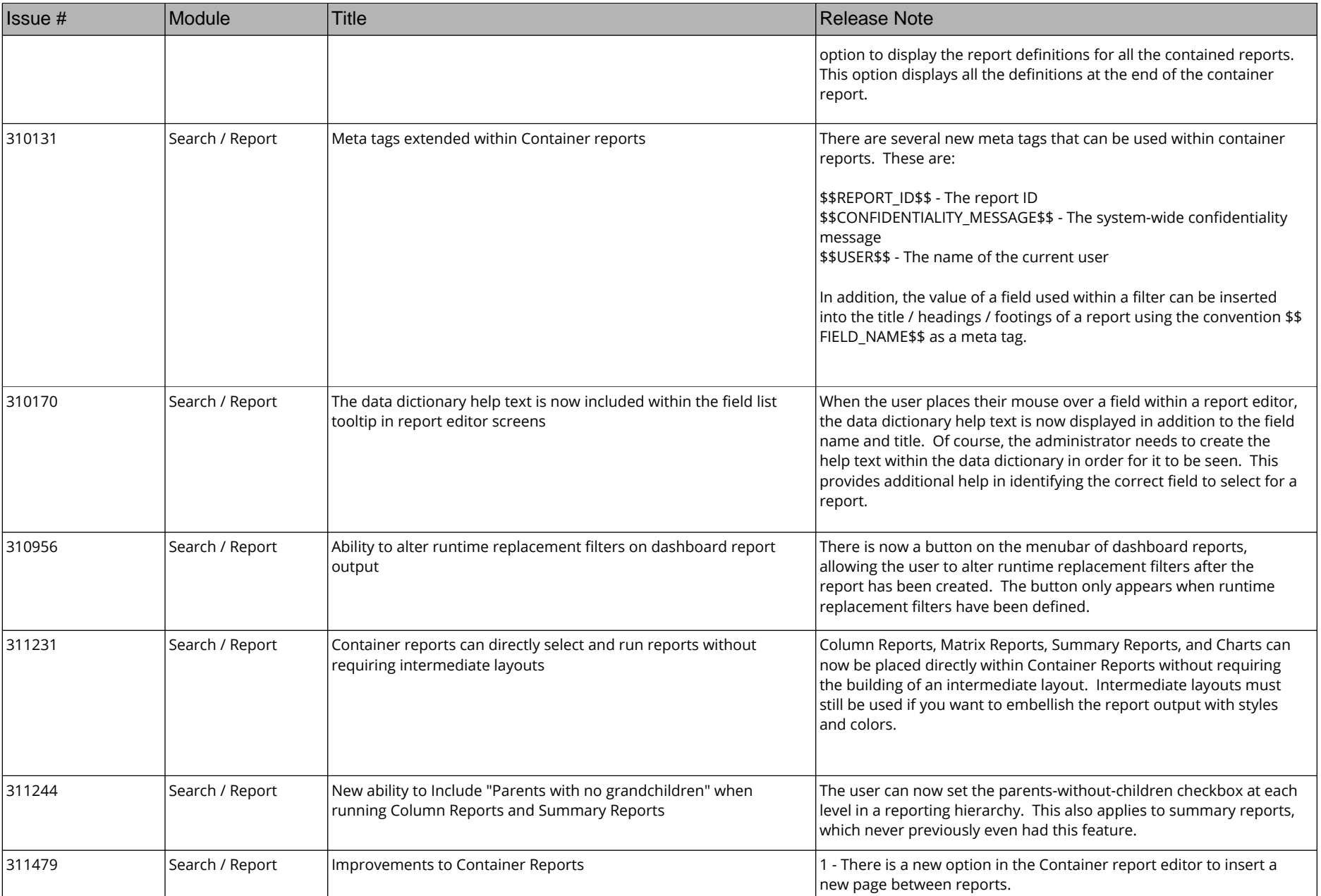

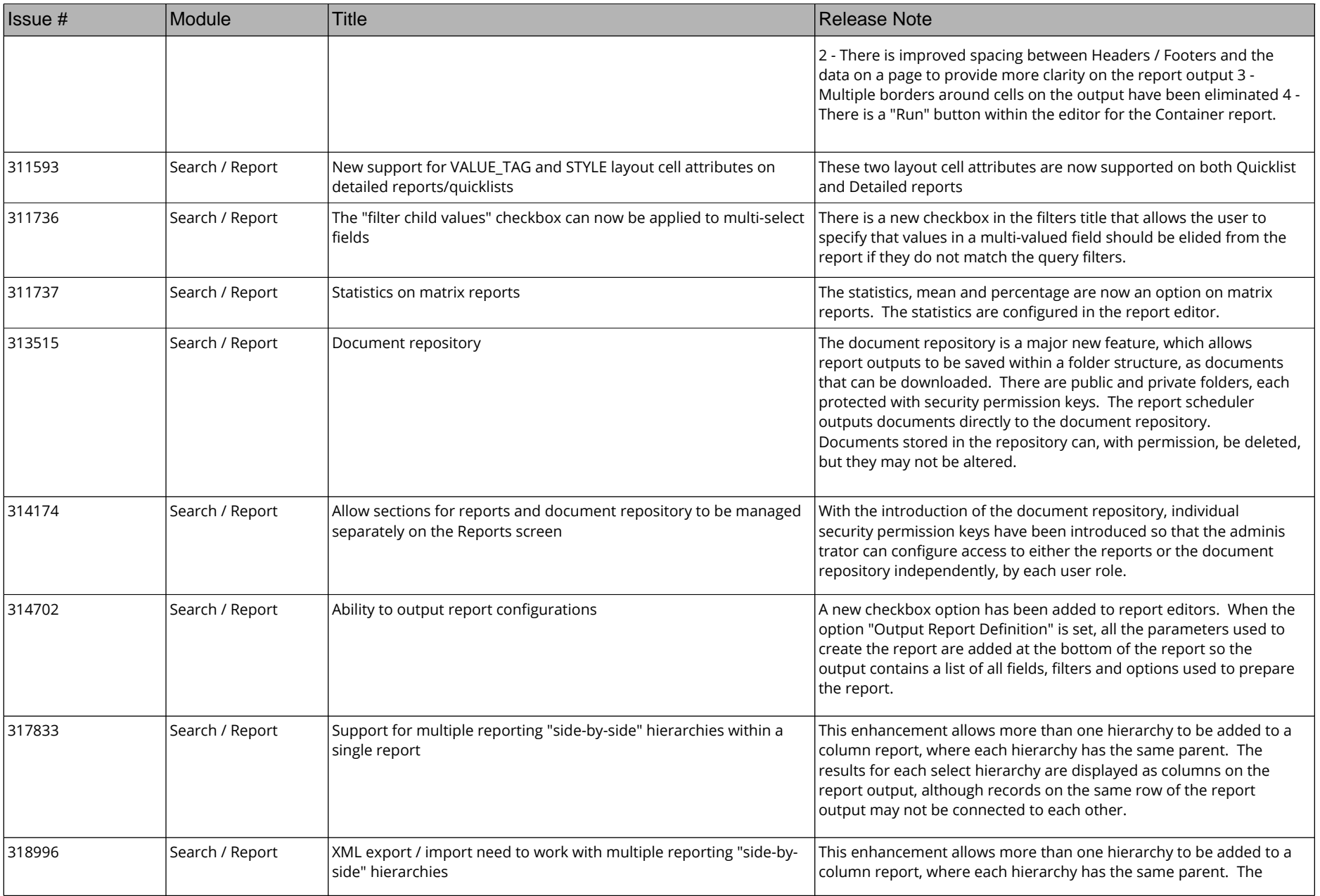

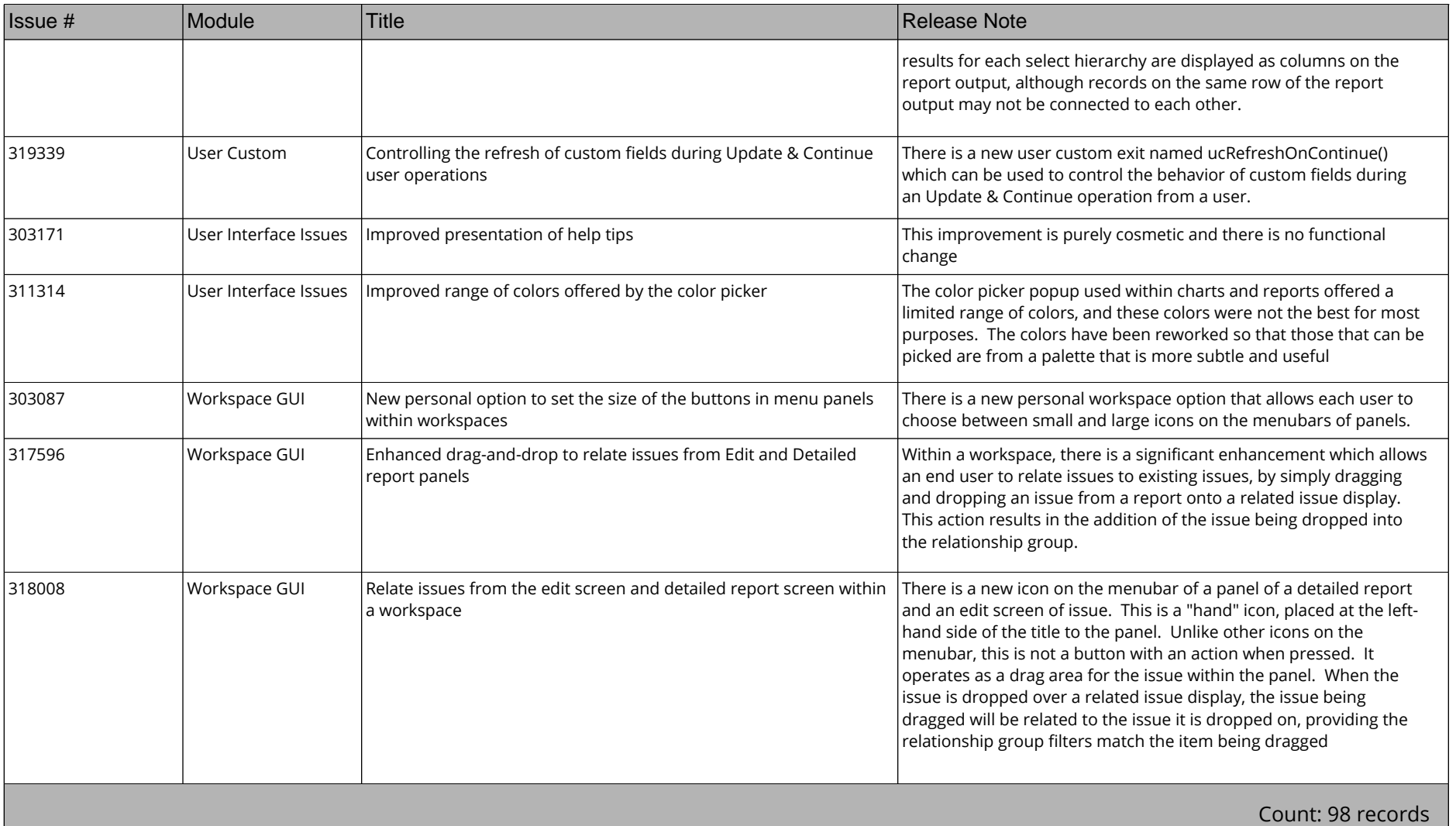

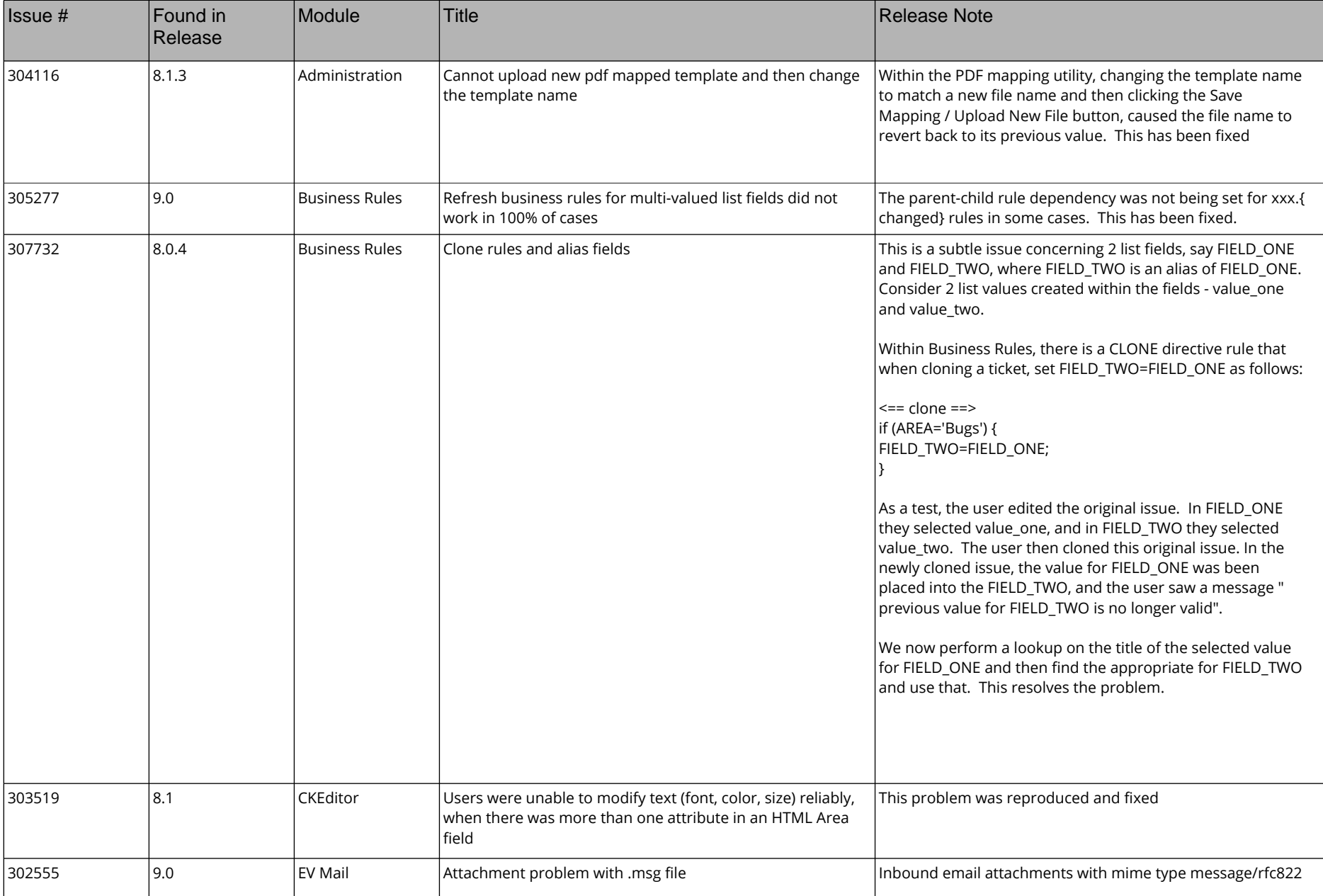

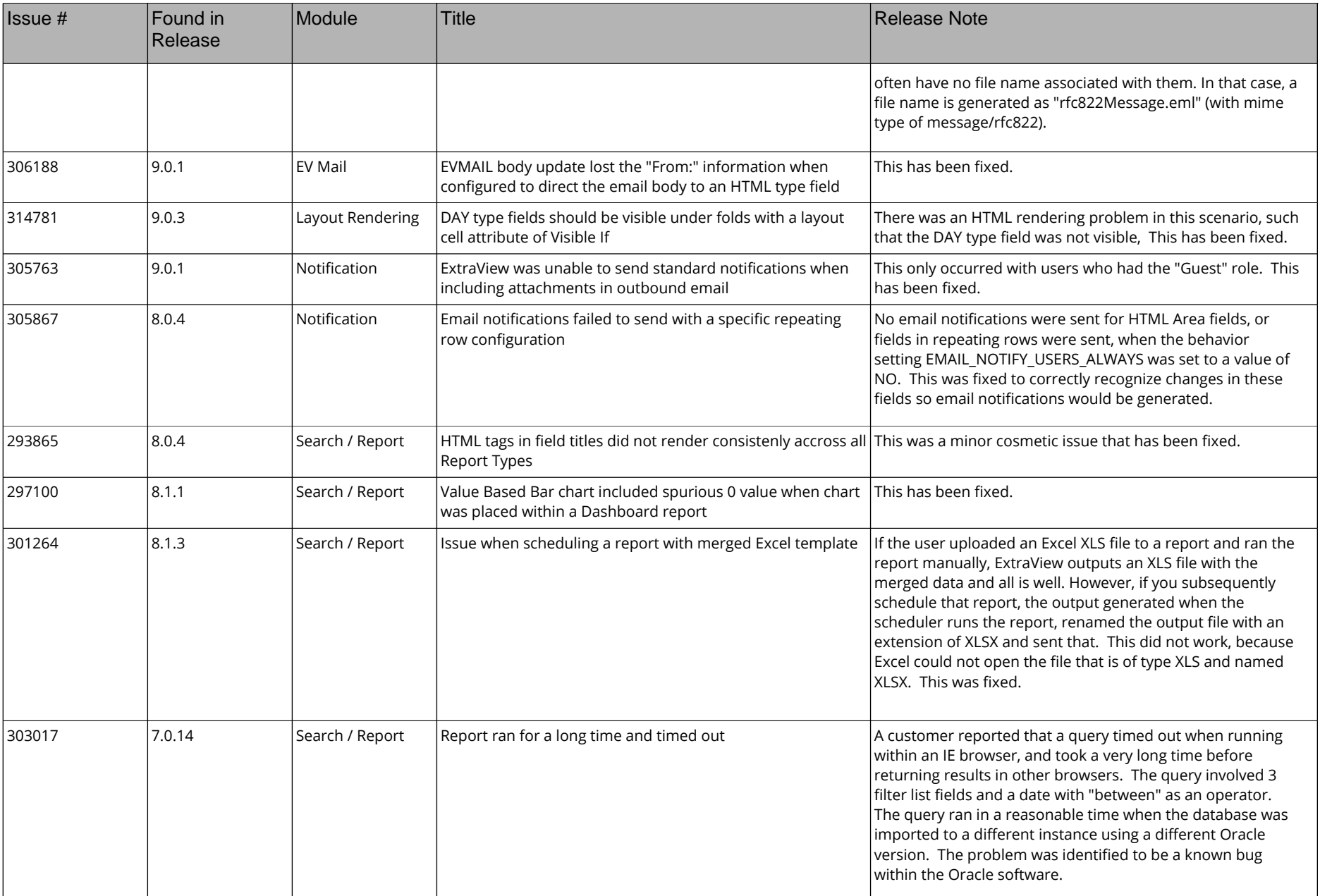

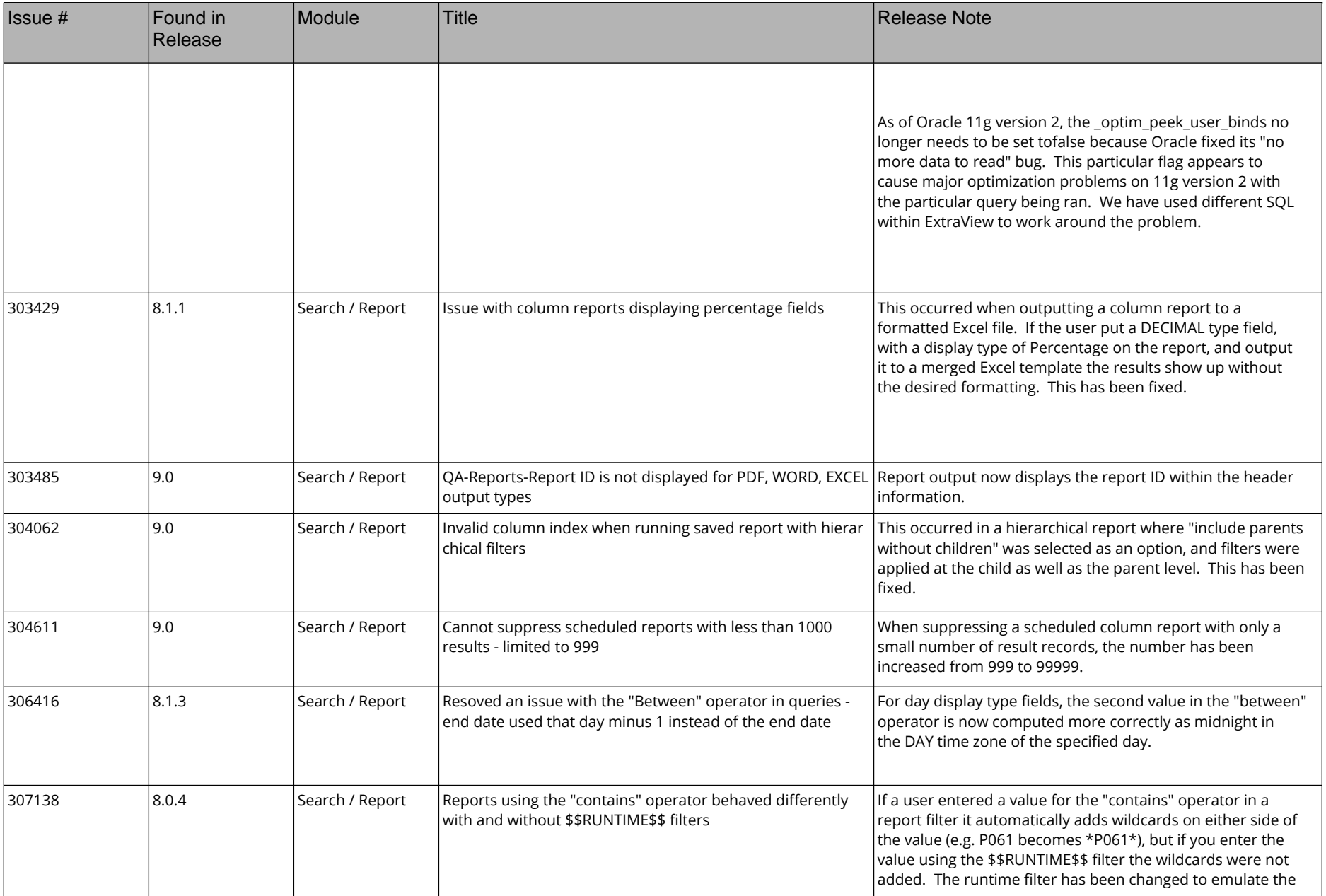

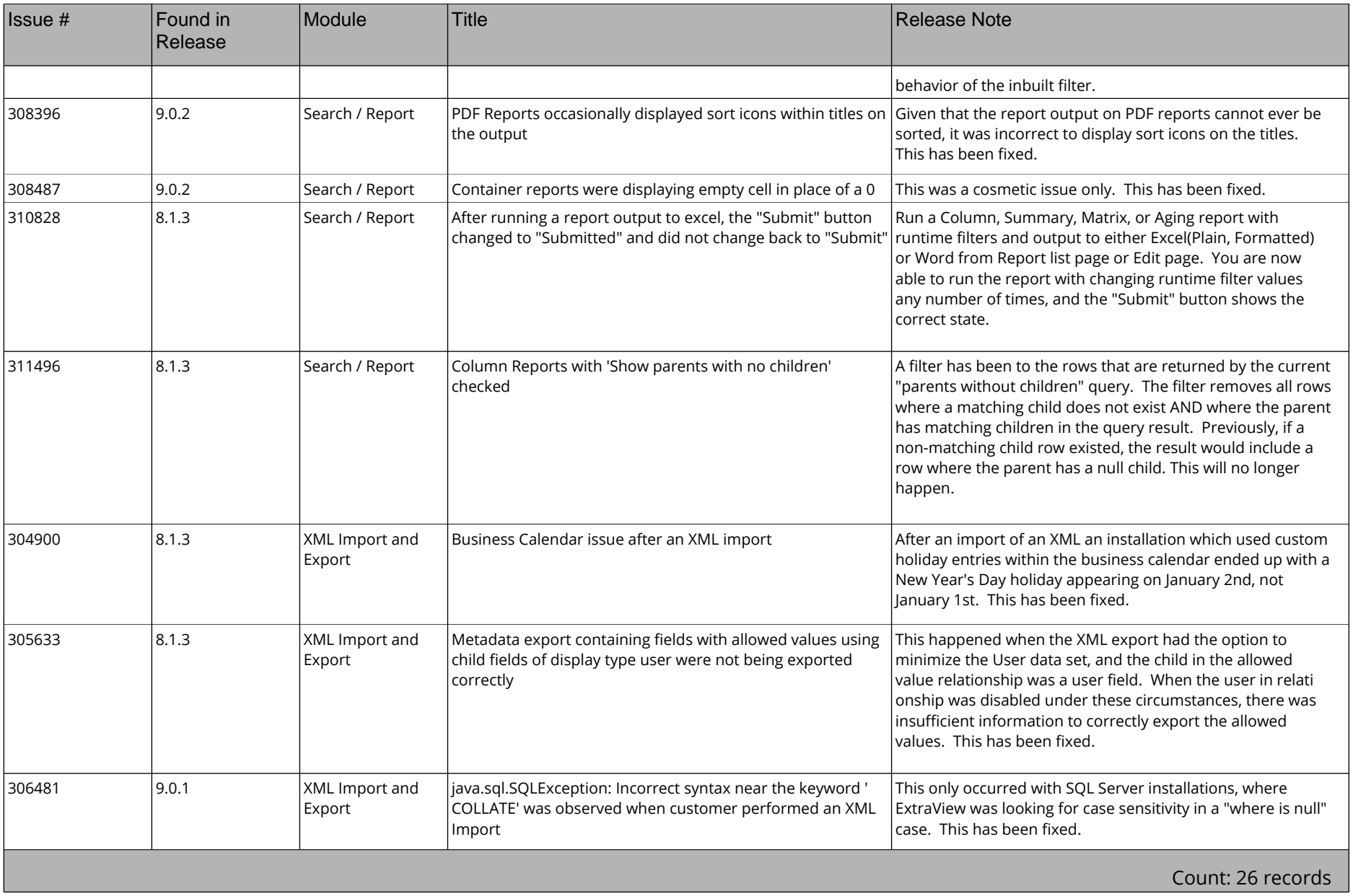